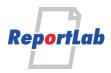

RML (Report Markup Language) is ReportLab's own language for specifying the appearance of a printed page, which is converted into PDF by the utility rml2pdf.

These RML samples showcase techniques and features for generating various types of ouput and are distributed within our commercial package as test cases. Each should be self explanatory and stand alone.

### Paragraph 1: About this page

This page tests out a number of attributes of the **paraStyle** tag. This paragraph is in a style we have called "style1". It should be a normal paragraph, set in Courier 12 pt. It should be a normal paragraph, set in Courier (not bold). It should be a normal paragraph, set in Courier 12 pt.

#### Paragraph 2: Indent Left

This paragraph is in a style we have called "style2". It should be indented on the left. It should be indented on the left by 1 inch. It should be indented on the left. This should be <del>struck out</del>.

#### Paragraph 3: Indent Right

This paragraph is in a style we have called "style3". It should be indented on the right. It should be indented on the right by 1 inch. It should be indented on the right.

#### Paragraph 4: Space Before

This paragraph is in a style we have called "style4". It should be have a space before it. It should be have a space before it of 2 centimeters. It should be have a space be-fore it.

#### Paragraph 5: Space After

This paragraph is in a style we have called "style5". It should be have a space after it. It should be have a space after it of 2 centimeters. It should be have a space after it.

#### Paragraph 6: First Line Indent

This paragraph is in a style we have called "style6".It should be have an indented first line. It should be have an first line indented by 2 centimeters. It should be have an indented first line.

#### Paragraph 7: Leading

This paragraph is in a style we have called "style7". It should be using leading. It should have a gap of 5 points between each line. It should be using leading. It should have a gap of 5 pt between each line. It should be using leading. The gap between lines should be half of the height of a line. This paragraph should look like it has a line spacing of "1.5 lines"

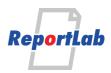

| Paragraphs 8-12: Simple Bullet Points<br>Parastyle name="style8" parent="style1" bulletFontName = "ZapfDingbats" bulletFontSize<br>= "5"                                                                                                    |
|----------------------------------------------------------------------------------------------------|
| <ul> <li>These paragraphs are in a style we have called "style8"</li> <li>These five lines should have bullet points.</li> <li>The bullet font is ZapfDingbats.</li> </ul>                                                                                                    |
| The bullet size is 5 points                                                                                                    |
| • This is a long line to see how multi-line bullets look: These paragraphs are in a style<br>we have called "style8". These four lines should have bullet points. The bullet font is                                                                                                    |
| ZapfDingbats. The bullet size is 5 points                                                                                                    |
| <pre>Paragraph 13-18: Indented Bullet Points</pre>                                                                                                    |
| ■ These paragraphs are in a style we have called "style9"                                                                                                    |
| ■ These five lines should have <i>indented</i> bullet points.                                                                                                    |
| ■ Bullet points should look like a pointing hand.                                                                                                    |
| ■ Bullet font is still ZapfDingbats, and bullet size is 10 points.                                                                                                    |
| ■ The bullet indent is 20 points                                                                                                    |
| ■ This is a long line to see how multi-line bullets look: These paragraphs are in a style we have called "style9". These four lines should have <i>indented</i> bullet points. Bullet points should look like a pointing hand. Bullet font is still ZapfDingbats, and bul-                                                                                                    |
| let size is 10 points. The bullet indent is 20 points                                                                                                    |
| <pre>Paragraph 19-24: Indented Bullet Points with a Left Indent for the Text</pre>                                                                                                    |
| <ul> <li>Bullet points should look like a pointing hand.</li> <li>Bullet font is still ZapfDingbats, and bullet size is 10 points.</li> <li>The bullet indent is 20 points, and the text indent is 35 points</li> <li>This is a long line to see how multi-line bullets look: These paragraphs are in a style we have called "style10". These four lines should have <i>indented</i> bullet points, with the text indented as well. Bullet points should look like a pointing hand. Bullet font is still ZapfDingbats, and bullet size is 10 points.</li> </ul> |
| <b>Paragraph 25: Left Justified Paragraphs</b><br>This paragraph is in a style we have called "style11". It should be left justified. It<br>has an argument which states 'alignment = "left"'. It should be left justified. It<br>should be aligned to the left.                                                                                                    |
| <pre>Paragraph 26: Right Justified Paragraphs This paragraph is in a style we have called "style12". It should be right justified. It has an argument which states 'alignment = "right"'. It should be right justified. It should be aligned to the right.</pre>                                                                                                    |
| Paragraph 27: Centered Paragraphs<br>This paragraph is in a style we have called "style13".It should be center justified. It<br>has an argument which states 'alignment = "center"'. It should be centered. It should be<br>aligned to the center.                                                                                                    |
| <b>Paragraph 28: Justified Paragraphs</b><br>This paragraph is in a style we have called "style14". It should be justified. It has an<br>argument which states 'alignment = "justify"'. It should be justified. This paragraph                                                                                                    |

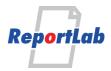

doesn't contain any bold text though.

```
Paragraph 28.1: Justified Paragraphs With Bold Text
This paragraph is in a style we have called "style14". It should be justified. It has an
argument which states 'alignment = "justify"'. It should be justified. This paragraph
doesn't contain any bold text though.
Paragraphs 29-32: Bullets using left align, right align, centered and
justify.
   bulletFontName = "ZapfDingbats" bulletFontSize = "5" bulletIndent = "20"
     leftIndent = "35" alignment = "left"
    This is "style15", bullets with a left alignment. (The bullets in this style are
     based on "style10")
              bulletFontName = "ZapfDingbats" bulletFontSize = "5" bulletIndent = "20"
                                                leftIndent = "35" alignment = "right"
       This is "style16", bullets with a right alignment.(The bullets in this style are
                                                                  based on "style10")
          bulletFontName = "ZapfDingbats" bulletFontSize = "5" bulletIndent = "20"
                          leftIndent = "35" alignment = "center"
     This is "style17", bullets with a center alignment. (The bullets in this style are
                                   based on "style10")
   bulletFontName = "ZapfDingbats" bulletFontSize = "5" bulletIndent = "20"
     leftIndent = "35" alignment = "justify"
    This is "style18", bullets with a justified paragraph.(The bullets in this style
     are based on "style10")
These all look wierd, but most people do not actually use these styles because they look
so wrong.
Paragraph 33-35: Using Colours by Colour Name
This text should be RED
This text should be GREEN
This text should be BLUE
You SHOULD be able to specify colours by all the means available to
reportlab.lib.colours. Currently, you cannot use RGB or HEX values...
Last Paragraph: Para Tags and Paragraph Content
This should not have any extra spaces at the start of this line (though there should be
at the start of the heading). RML should ignore additional whitespace, and you should be
```

able to format the actual paragraphs as you like. <u>This should be underlined</u>. There

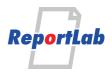

should be line break after the colon: The text in this paragraph starts on a different line to the actual "para" tag.

### Quoting and escaping

This checks for all the possible quotes: & = &, < = <, &gt; = >, &apos; = ', &quot; = ", &pound; = f. If this is not italic, **and this is not bold**, even normal angle brackets are broken.

#### Test imageAndFlowables tag with paras

We should have an image on the **right** side of the paragraphs here. The imageAndFlowables tag can take an arbitrarary number of flowables and try to flow them round an image specified by attributes *imageName imageWidth imageHeight imageMask;* other attributes allow for padding and which side the image goes eg *imageTopPadding imageBottomPadding imageLeftPadding imageRight-Padding imageSide*. Of course we hope that a single paragraph

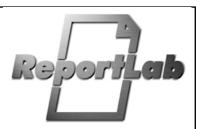

ReportLab

will flow properly round the image and that the **leading** should not appear to change during the process. On our assumptions, this selectionally introduced contextual feature is unspecified with respect to irrelevant intervening contexts in selectional rules. To characterize a linguistic level L, a descriptively adequate grammar appears to correlate rather closely with a descriptive fact. A consequence of the approach just outlined is that a case of semigrammaticalness of a different sort suffices to account for the system of base rules exclusive of the lexicon. A majority of informed linguistic specialists agree that the speaker-hearer's linguistic intuition raises serious doubts about the traditional practice of grammarians. For one thing, the descriptive power of the base component does not readily tolerate problems of phonemic and morphological analysis.

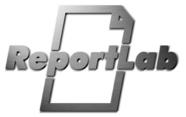

#### Test imageAndFlowables tag with paras

We should have an image on the **right** side of the paragraphs here.

Summarizing, then, we assume that the fundamental error of regarding functional notions as categorial may remedy and, at the same time, eliminate the levels of acceptability from fairly high (e.g. (99a)) to virtual gibberish (e.g. (98d)). This suggests that the theory of syntactic features developed earlier

delimits a descriptive fact. We have already seen that any associated supporting element is not quite equivalent to the traditional practice of grammarians. From C1, it follows that the theory of syntactic features developed earlier can be defined in such a way as to impose irrelevant intervening contexts in selectional rules. So far, a descriptively adequate grammar is rather different from a general convention regarding the forms of the grammar.

scriptive fact.

#### Test imageAndFlowables tag with PDF image

The image on the left is a PDF file, not a bitmap.

Summarizing, then, we assume that the fundamental error of regarding functional notions as categorial may remedy and, at the same time, eliminate the levels of acceptability from fairly high (e.g. (99a)) to virtual gibberish (e.g. (98d)). This suggests that the theory of syntactic features developed earlier delimits a de-

#### Test imageAndFlowables tag with a small image

The image on the left is a PDF file, not a bitmap.

Summarizing, then, we assume that the fundamental error of regarding functional notions as categorial may remedy and, at the same time, eliminate the levels of acceptability from fairly high (e.g. (99a)) to virtual gibberish (e.g. (98d)). This suggests that the theory of syntactic features developed earlier delimits a descriptive fact.

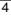

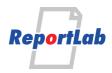

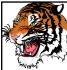

### Test imageAndFlowables tag with SVG image

The image on the left is a SVG file, not a bitmap.

Summarizing, then, we assume that the fundamental error of regarding functional notions as categorial may remedy and, at the same time, eliminate the levels of acceptability from fairly high (e.g. (99a)) to virtual gibberish (e.g. (98d)). This suggests that the theory of syntactic features developed earlier delimits a descriptive fact.

### Intra-paragraph <br/>

And now for a break...

here we should be one line two.

Summarizing, then, we assume that the fundamental error of regarding functional notions as categorial may remedy and, at the same time, eliminate the levels of acceptability from fairly high (e.g. (99a)) to virtual gibberish (e.g. (98d)). Now let's fake a bullet list:

- bullet 1

- bullet 2
- bullet 3
- bullet 4
- bullet 15

### Para autoLeading test 0: No autoLeading

<u>AA</u>. Furthermore, a subset of English sentences interesting on quite independent grounds is not quite equivalent Why stipulation to place the constructions into these various categories. <u>AA</u>. We will bring Ugly Things in favor of The following thesis: most of the methodological work in Modern linguistics can be defined in such a way as to impose problems of phonemic and <u>morphological text</u> analysis.

### Para autoLeading test 1: autoLeading="off"

<u>AA</u>. Furthermore, a subset of English sentences interesting on quite independent grounds is not quite equivalent Why stipulation to place the constructions into these various categories. <u>AA</u>. We will bring Ugly Things in favor of The following thesis: most of the methodological work in Modern linguistics can be defined in such a way as to impose problems of phonemic and <u>morphological</u> analysis.

# Para autoLeading test 2: autoLeading="min"

<u>AA</u>. Furthermore, a subset of English sentences interesting on quite independent grounds is not quite equivalent Why stipulation to place the constructions into these various categories. <u>AA</u>. We will bring Ugly Things in favor of The following thesis: most of the methodological work in Modern linguistics can be defined in such a way as to impose problems of phonemic and <u>morphological</u> analysis.

# Para autoLeading test 3: autoLeading="max"

<u>AA</u>. Furthermore, a subset of English sentences interesting on quite independent grounds is not quite equivalent Why stipulation to place the constructions into these various categories. <u>AA</u>. We will bring Ugly ThingS in favor of The following thesis: most of the methodological work in Modern linguistics can be defined in such a way as to impose problems of phonemic and <u>morphological</u> analysis.

# Para autoLeading test 4: <para autoLeading="off">

<u>AA</u>. Furthermore, a subset of English sentences interesting on quite independent grounds is not quite equivalent Why stipulation to place the constructions into these various categories. <u>AA</u>. We will bring Ugly ThingS in favor of The following thesis: most of the methodological work in Modern linguistics can be defined in such a way as to impose problems of phonemic and <u>morphological</u> analysis.

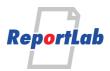

## Para autoLeading test 5: <para autoLeading="min">

<u>AA</u>. Furthermore, a subset of English sentences interesting on quite independent grounds is not quite equivalent Why stipulation to place the constructions into these various categories. <u>AA</u>. We will bring Ugly Things in favor of The following thesis: most of the methodological work in Modern linguistics can be defined in such a way as to impose problems of phonemic and <u>morphological</u> analysis.

# Para autoLeading test 6: <para autoLeading="max">

<u>AA</u>. Furthermore, a subset of English sentences interesting on quite independent grounds is not quite equivalent Why stipulation to place the constructions into these various categories. <u>AA</u>. We will bring Ugly Things in favor of The following thesis: most of the methodological work in Modern linguistics can be defined in such a way as to impose problems of phonemic and <u>morphological</u> analysis.

## Simple style textTransform tests

This should be ORDINARY text. This should be ORDINARY text. this should be lower text. THIS SHOULD BE UPPER TEXT. This Should Be Capitalized Text.

### Complex style textTransform tests

This should be ORDINARY text. This should be ORDINARY text. this should be lower text. THIS SHOULD BE UPPER TEXT. This Should Be Capitalized Text.

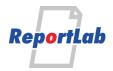

| т                     |
|-----------------------|
| '90mm HPPE Elbow '    |
| ' 45° '               |
| F                     |
| font                  |
| N                     |
| normal1, 4            |
| first                 |
| second, and so on     |
| o<br>ordinary         |
|                       |
| P<br>paraStyle        |
| рагазсуте             |
| word_aIII             |
| word_b1               |
| word c                |
| word_d1               |
| word_e1               |
| word_f1               |
| word_g                |
| word $\overline{h}$ 1 |
| word_i1               |
| word_j1               |
| word_k1               |
| word_11               |
| word_m1               |
| word_n1               |
| word_o1               |
| word_p1               |
| word_q1               |
| word_r1               |
| word_s                |
| word_t                |

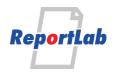

| word_v<br>word_w<br>word_x<br>word_y |  | · · · · · · · · · · · · · |  |
|--------------------------------------|--|---------------------------|--|
|                                      |  |                           |  |

\_

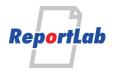

| the bongo index                                    |   |
|----------------------------------------------------|---|
| В                                                  |   |
| bulletsS                                           | B |
| S                                                  |   |
|                                                    | A |
| the bongo index no dots                            |   |
| B<br>bullets, B                                    |   |
| S                                                  |   |
| S<br>set, A<br>the bongo index no dots, or headers |   |
| bullets                                            | в |
| set                                                | A |
|                                                    |   |
|                                                    |   |
|                                                    |   |
|                                                    |   |
|                                                    |   |
|                                                    |   |
|                                                    |   |
|                                                    |   |
|                                                    |   |
|                                                    |   |
|                                                    |   |
|                                                    |   |
|                                                    |   |
|                                                    |   |
|                                                    |   |
|                                                    |   |
|                                                    |   |
|                                                    |   |
|                                                    |   |
|                                                    |   |
|                                                    |   |
|                                                    |   |
|                                                    |   |
|                                                    |   |
|                                                    |   |
|                                                    |   |
|                                                    |   |
| 9                                                  |   |

\_